### CSc 372

Comparative Programming Languages

14: Haskell — Data Types

Department of Computer Science University of Arizona

collberg@gmail.com

Copyright © 2011 Christian Collberg

# User-defined Datatypes

Haskell lets us create new datatypes:

data Datatype 
$$a_1 \dots a_n = constr_1 \mid \dots \mid constr_m$$

#### where

- ① Datatype is the name of a new type constructor
- $a_1, \ldots, a_n$  are type variables representing the arguments of Datatype
- Each constr is of the form

Name 
$$type_1 \dots type_r$$

where Name is a new name beginning with a capital letter.

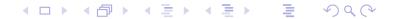

### Like Enumerations!

- The following definition introduces a new type Day with elements Sun, Mon, Tue,...:
  data Day = Sun|Mon|Tue|Wed|Thu|Fri|Sat
- Simple functions manipulating elements of type Day can be defined using pattern matching:

```
what_shall_I_do Sun = "relax"
what_shall_I_do Sat = "go shopping"
what_shall_I_do _ = "go to work"
```

## Like Enumerations — with arguments!

 We can represent temperatures either using centigrade or fahrenheit:

```
data Temp = Centigrade Float |
Fahrenheit Float
deriving Show
```

```
freezing (Centigrade temp) = temp <= 0.0
freezing (Fahrenheit temp) = temp <= 32.0</pre>
```

 We add the syntax deriving Show so that we can print out elements of the datatype:

```
> Centigrade 66.0
```

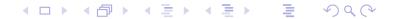

### Recursive Datatypes

- We can define recursive datatypes.
- In fact, we can use datatypes to define our own kind of lists!
- Here's a list of integers:

```
data IntList =
   IntCons Int IntList |
   IntNil
   deriving Show
```

- As usual, a list is either Nil or a Cons cell consisting of an integer and the rest of the list.
- Here's the list [5,6] in our new representation:

```
IntCons 5 (IntCons 6 IntNil)
```

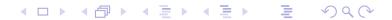

## Polymorphic Recursive Datatypes

• Here's a recursive definition of a polymorphic list:

```
data List a =
   Cons a (List a) |
   Nil deriving Show
```

• We can define our own versions of head and tail:

```
hd Nil = error "Head of Nil"
hd (Cons a _) = a

tl Nil = error "Tail of Nil"
tl (Cons _ b) = b
```

 And we can construct lists of arbitrary types and take them apart:

```
> hd (tl (Cons 1 (Cons 2 Nil)))
2
> hd (tl (Cons "hello" (Cons "bye" Nil)))
"bye"
```

## Polymorphic Binary Tree

 Here's the definition of a binary tree with data in each leaf and internal node:

```
data Tree a = Leaf a |
    Node (Tree a) a (Tree a)
    deriving Show
```

• For example, here's a binary search tree with the elements f, 10, 12, 15, 16:

# Polymorphic Binary Search Tree

• Here's a function that looks up a value in a tree:

#### • Examples:

False

```
> let t = Node (Leaf 5) 10 (Node (Leaf 12) 15 (Leaf 16))
> treemem t 16
True
> treemem t 5
True
> treemem t 1
```

### Homework 1

• Write the function depth which calculates the depth of a tree, leaves which returns the leaves of a tree, and inorder which returns a list of the nodes of the tree in inorder:

```
depth :: Tree a -> Int
leaves :: Tree a -> [a]
inorder :: Tree a -> [a]
```

### Homework 1...

#### • Examples:

```
> let t1 = Node (Leaf 5) 10 (Leaf 15)
> let t2 = Node (Leaf 5) 10 (Node (Leaf 12) 15 (Leaf 16)
> depth t1
2
> depth t2
3
> leaves t1
[5, 15]
> leaves t2
[5,12,16]
> inorder t1
[5,10,15]
> inorder t2
[5,10,12,15,16]
```

#### Homework 2

• Here's a datatype for arithmetic expressions:

 Write a function eval e which evaluates an arithmetic expression e:

```
eval :: Expr -> Int
```

### Homework 2...

#### • Examples:

```
> eval (Val 5)
5
> eval (Add (Val 6) (Val 5))
11
> eval (Add (Mul (Val 7) (Val 5)) (Val 7))
42
```